$\pmb{\times}$ 

## **IBM WebSphere MQ Version 5 Release 3 Customer Benefits**

Please refer to the WebSphere MQ Family section for other Objective Feature Benefit Charts.

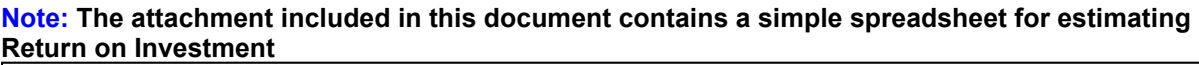

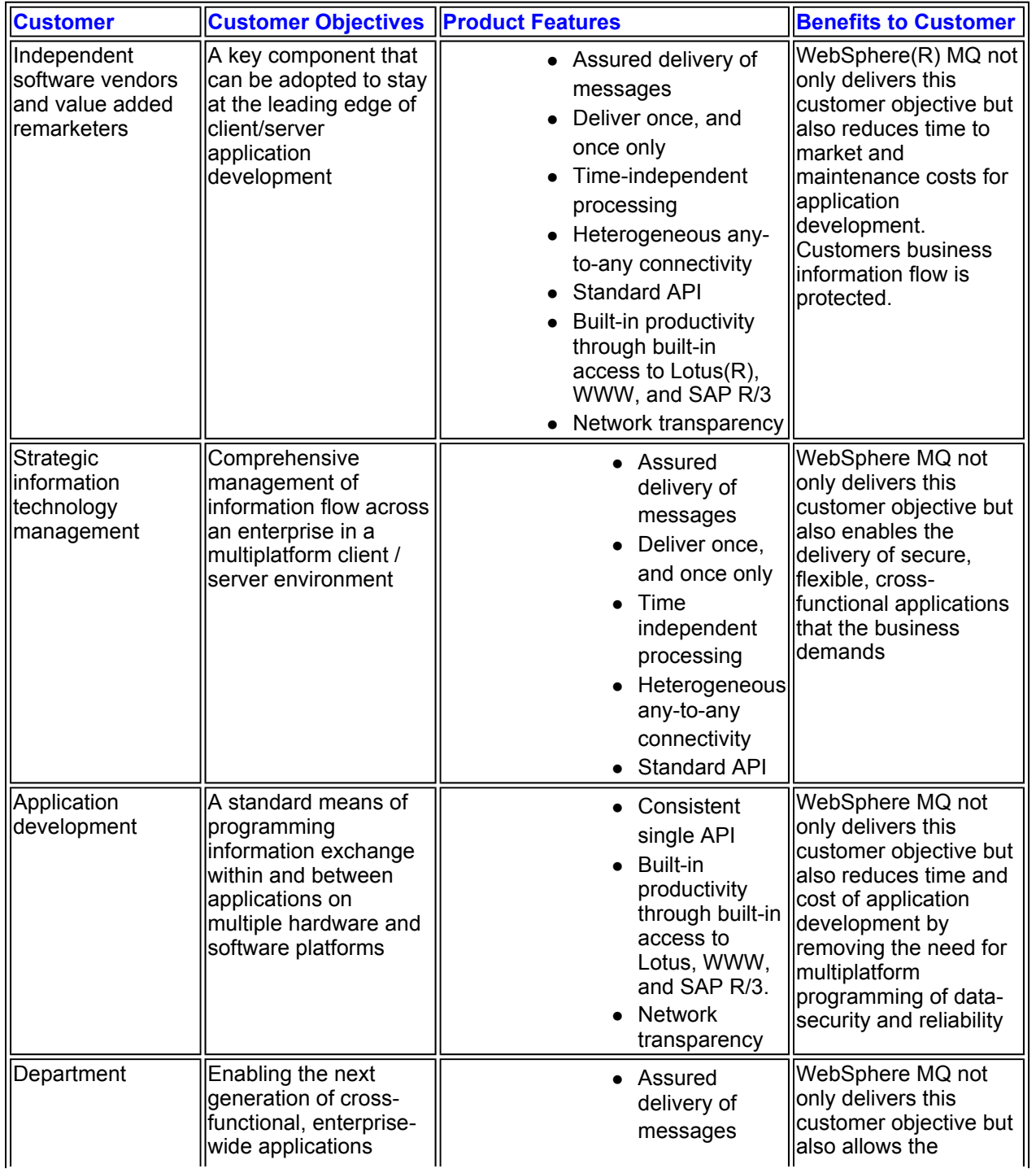

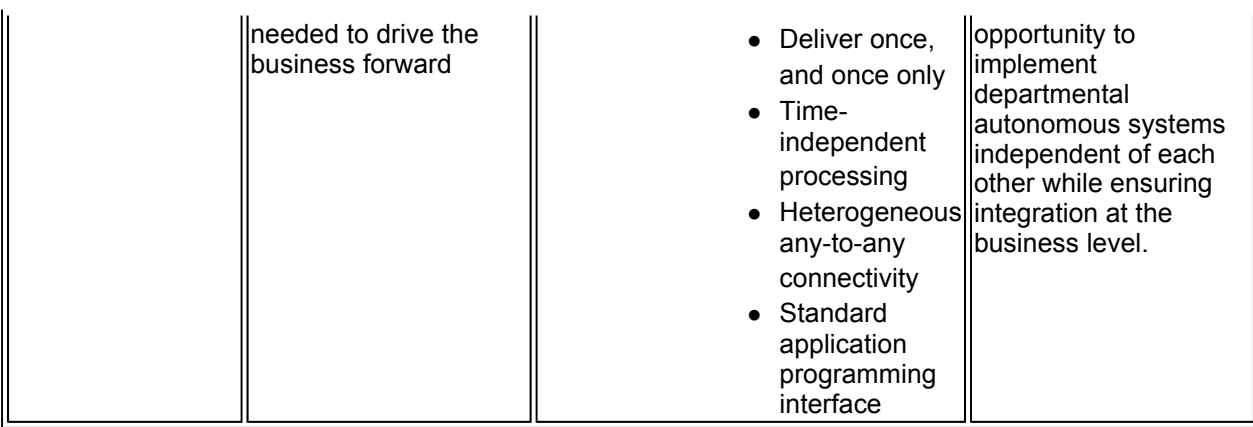

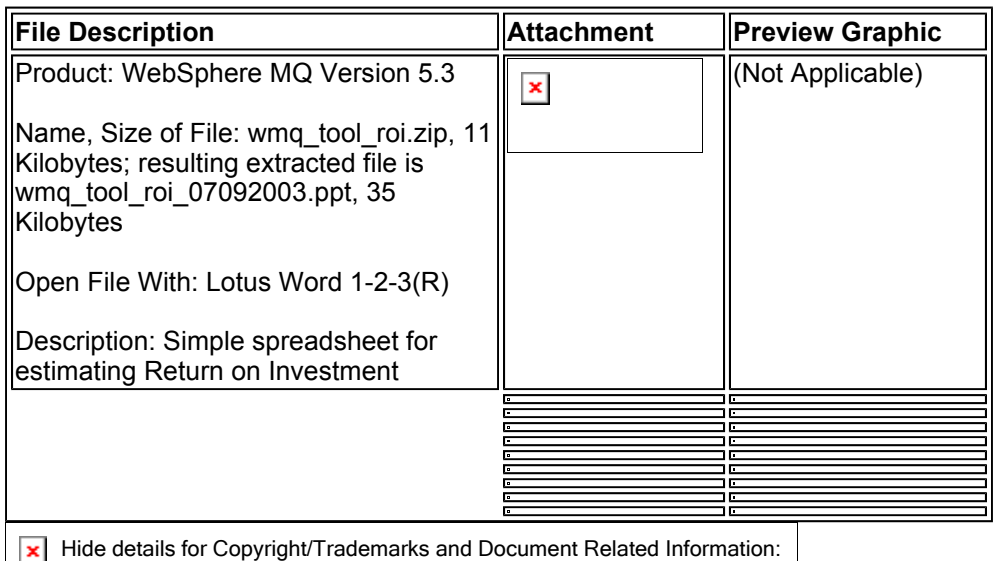

**Document Related Information:**

**Product Group(s):** Business Integration; Business Process Management

**Product Platform(s):** AIX; HP-UX; Linux; Solaris; Windows 2000; Windows NT; z/OS **Document Language:** U.S. English

**Document Published For:** Canada; United States; Argentina; Brasil; Chile; Colombia; Ecuador; Mexico; Paraguay; Peru; Uruguay; Venezuela; Australia; China - PRC; Hong Kong; India; Indonesia; Japan; Korea; Malaysia; New Zealand; Philippines; Singapore; Taiwan; Thailand; Vietnam; Austria; Belarus; Belgium; Croatia; Czech Republic; Denmark; Estonia; Finland; France; Gabon; Germany; Greece; Hungary; Ireland; Israel; Italy; Latvia; Lithuania; Luxembourg; Netherlands; Norway; Poland; Portugal; Romania; Senegal; Serbia; Slovak Republic; Slovenia; South Africa; Spain; Sweden; Switzerland; Tunisia; Turkey; Ukraine; United Kingdom; Yugoslavia

**Copyright/Trademarks and** 

## **Copyright**

© Copyright IBM Corporation 1994-2004. All rights reserved.

IBM hereby authorizes you to copy documents published by IBM on CDs, via Lotus Notes, or in the World-Wide Web for use in marketing and promoting IBM products. In consideration of this authorization, you agree that any copy of these documents which you make shall retain all copyrights and other proprietary notices contained therein.

Whether you are viewing this software information on a CD, on the Internet or via Lotus Notes, by copying any information herein, you implicitly agree with the rules, terms and conditions set forth in the Copyrights portion of the IBM Legal home page at **http://www.ibm.com/Legal**

## **Trademarks**

Documents for IBM software marketing information may include trademarks of IBM in the United States and/or other countries, and trademarks of other companies. In accordance with the IBM Corporate Intellectual Property Law (IPL) Legal directives, those trademarks are distinguished in the following manner:

- An IBM product or service name followed, at first occurrence, by a  $(\mathbf{rw})$  or by a superscript  $(\mathbf{R})$ denotes that product or service is a trademark or registered trademark of the International Business Machines Corporation in the United States, in other countries, or both.
- Other companies trademarked or registered trademarked product or service name for which IBM has a legal agreement with the owning company is identified with a **(TM)** or a superscript **(R)**.

To see an updated list of trademarks for IBM, IBM subsidiaries, and other companies, see the Legal home page at **http://www.ibm.com/Legal/copytrade.html**

 $\mathcal{L}_\text{max}$  , and the set of the set of the set of the set of the set of the set of the set of the set of the set of the set of the set of the set of the set of the set of the set of the set of the set of the set of the